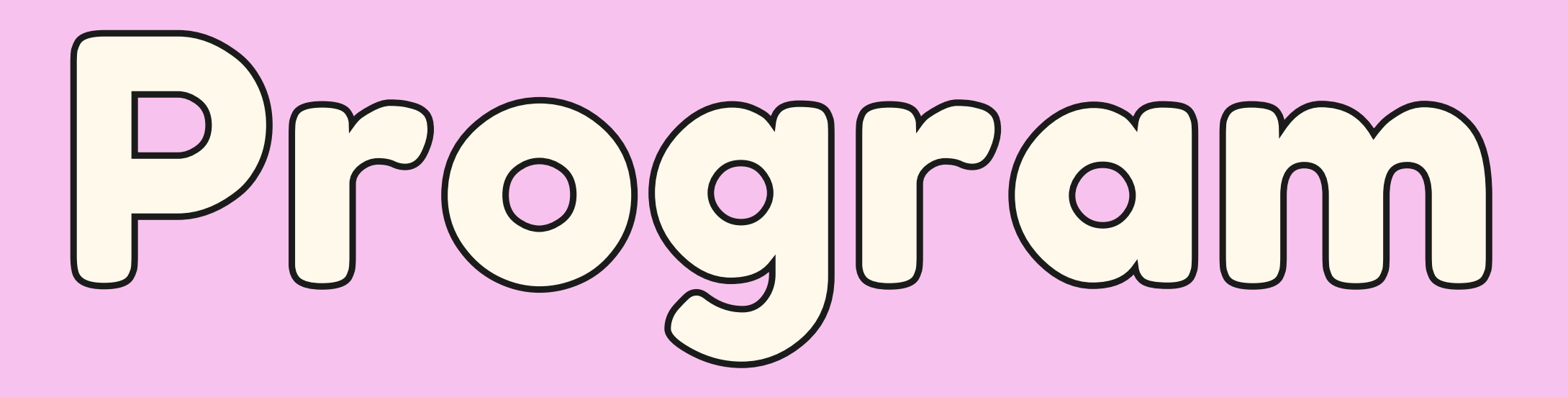

Teknisi komputer & Jaringan

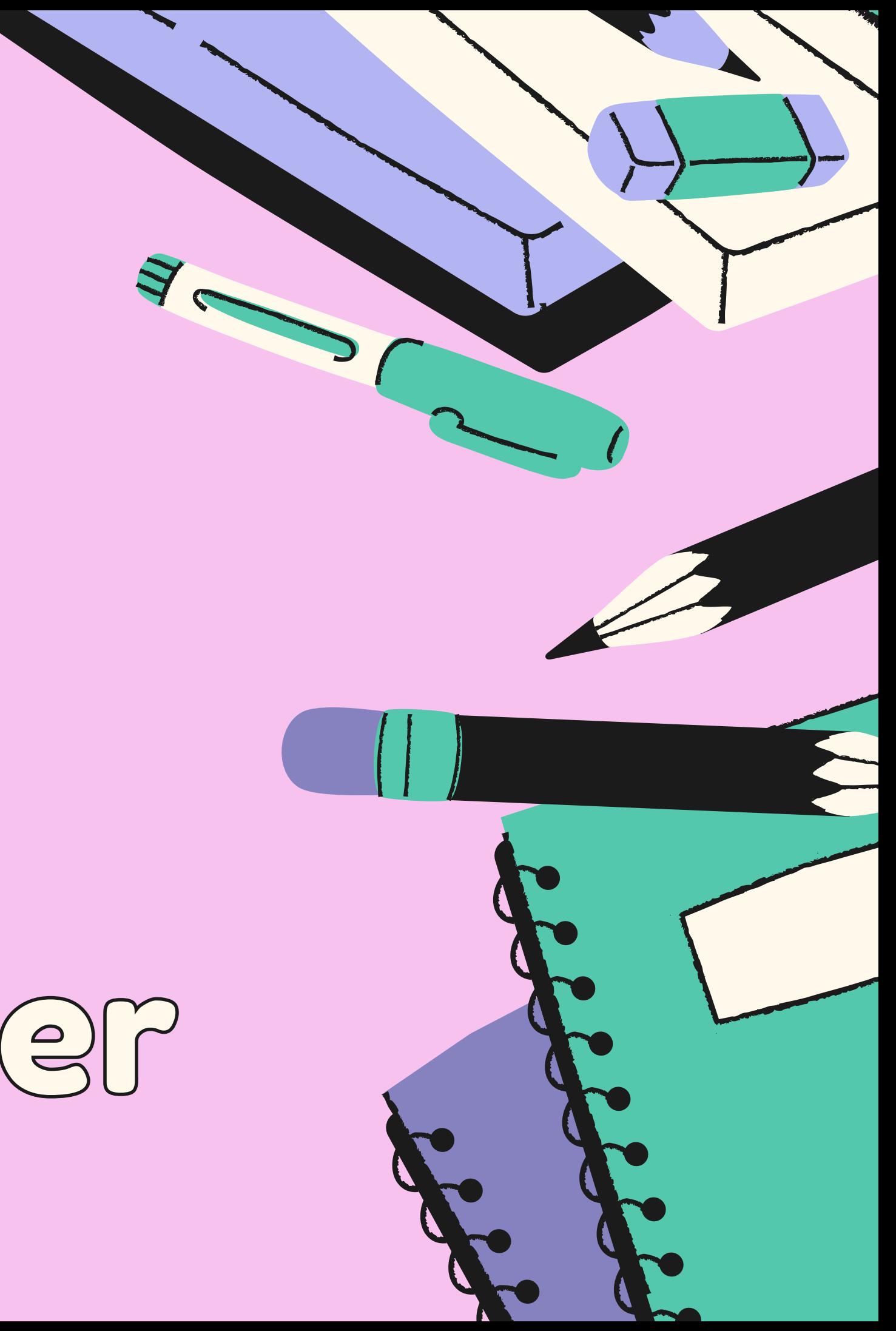

**ITKOMPUTER.COM**

Silcibus

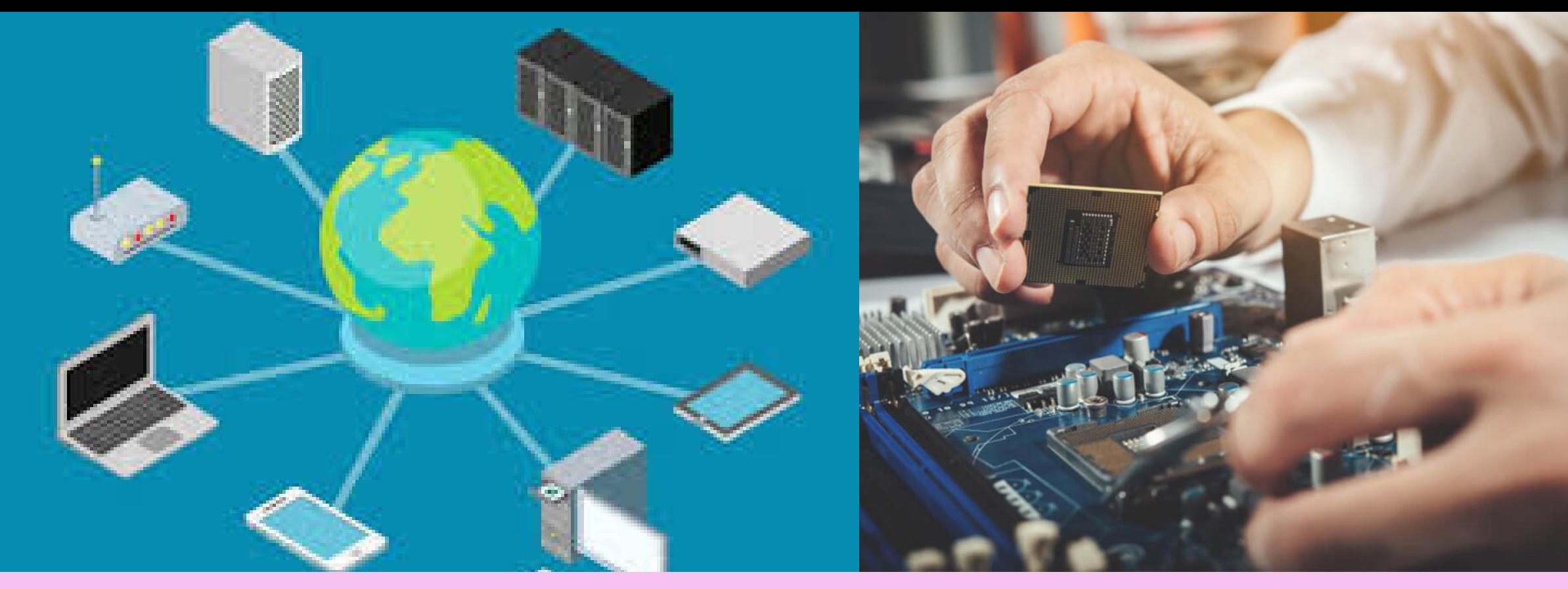

## **ITKOMPUTER.COM**

# Teknisi komputer & jaringan11 X Pertemuan  $(22)$  Jam

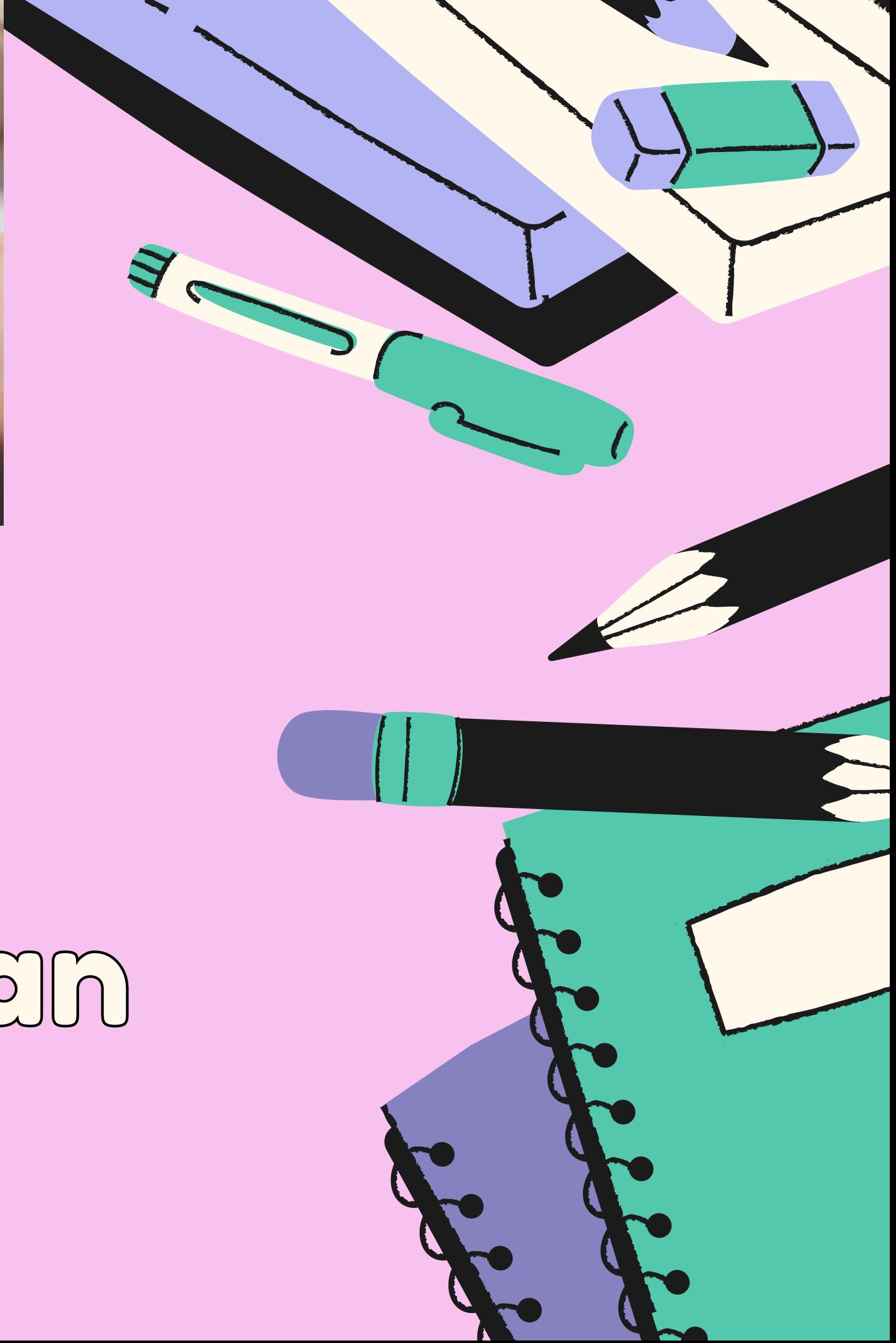

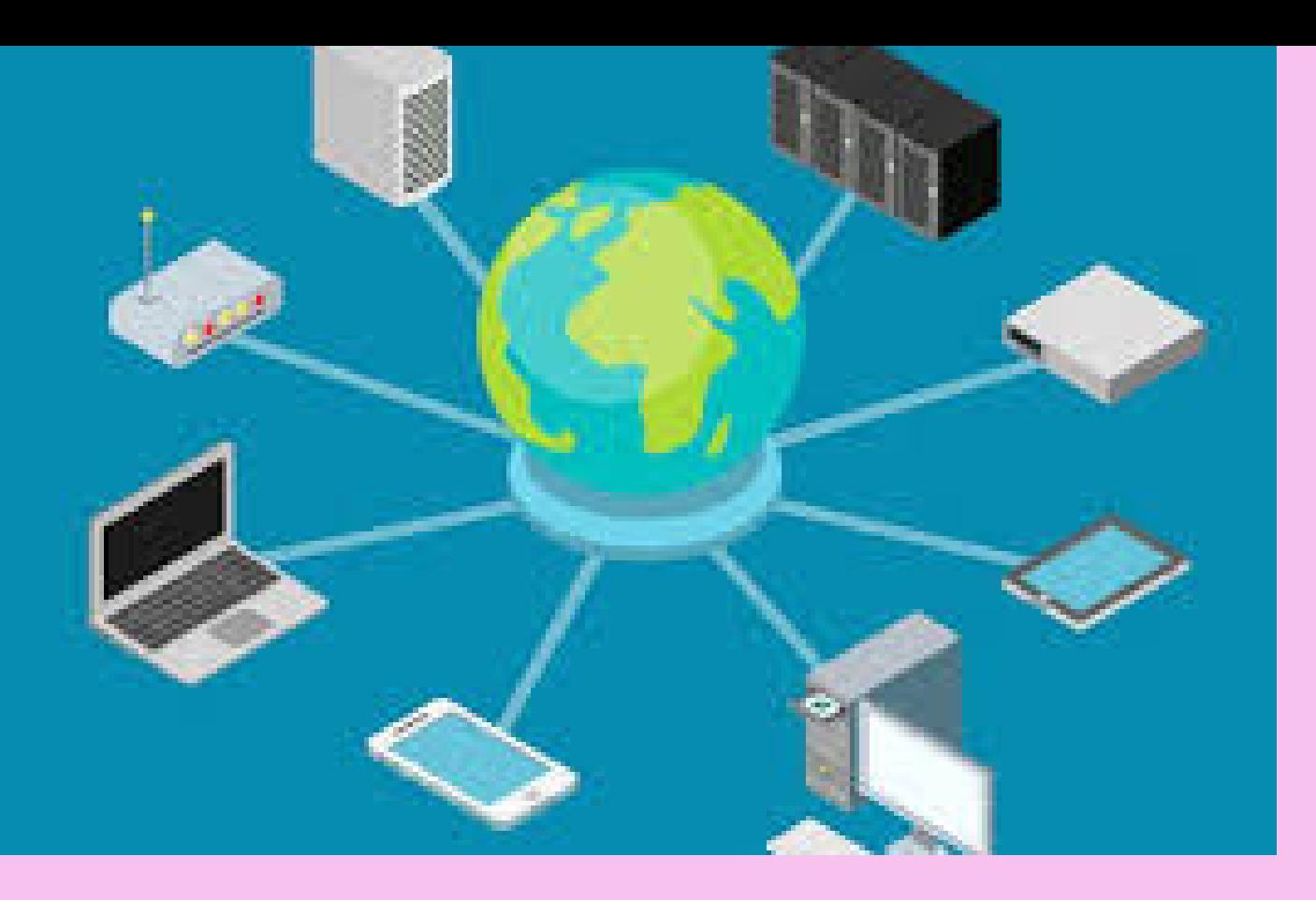

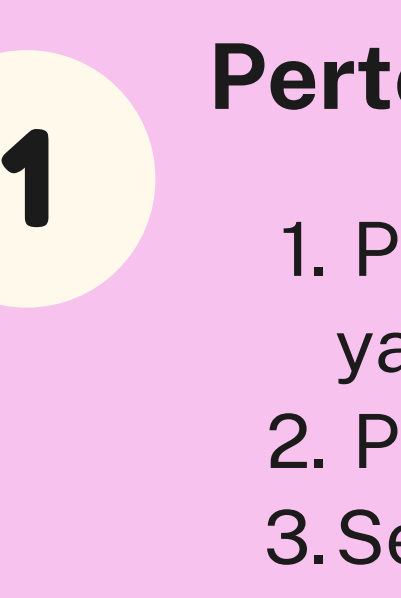

Pelajaran yang Akan Dibahas

Subneting ip address. .Seting DHCP modem Cramping Cable UTP • Internet sharing • Sharing file dan Sharing Printer. • Praktek Mengkonfigurasi Jaringan Wifi (Wireless).

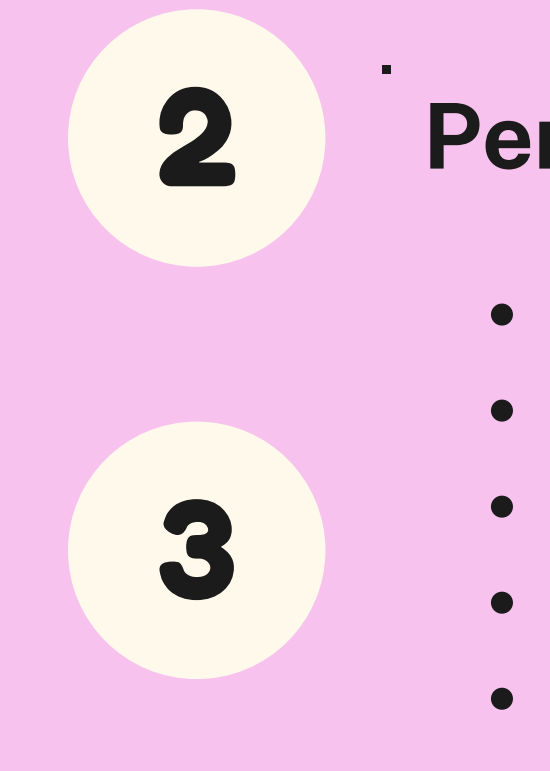

# **Pertemuan ke Dua & Tiga**

- Pengenalan Jaringan. dam alat-alat 1. yang digunakan 2. Pengenalan IP address.
- 3.Seting IP Address kelas (A,B dan C)

# **Pertemuan ke pertama**

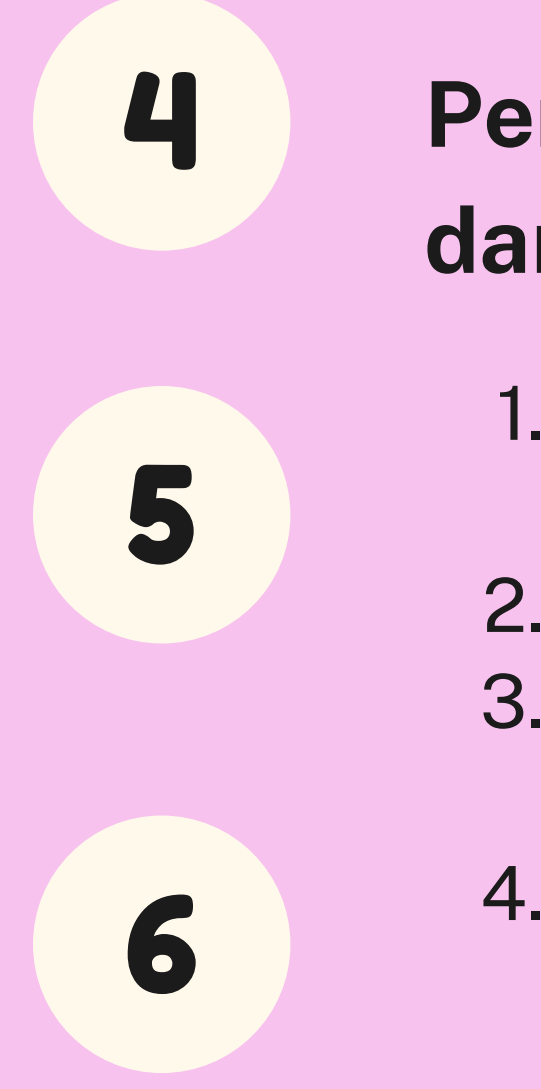

# **Pertemuan ke Empat,Lima<br>dan Enam**<br>1[.](https://docs.google.com/spreadsheets/d/1DUF2isFWsqVSYhbaACYtbgcLi_YjDqpE3GLQIVgkKQg/edit#gid=69851113)Praktek mengkonfigurasi jarir<br>WAN dengan wireless outdoo<br>2. Pengenenalan mikrotik.<br>3. Pembagian bandwidth denga<br>mikrotik router .<br>4. Mikrotik sebagai router proxy<br>.

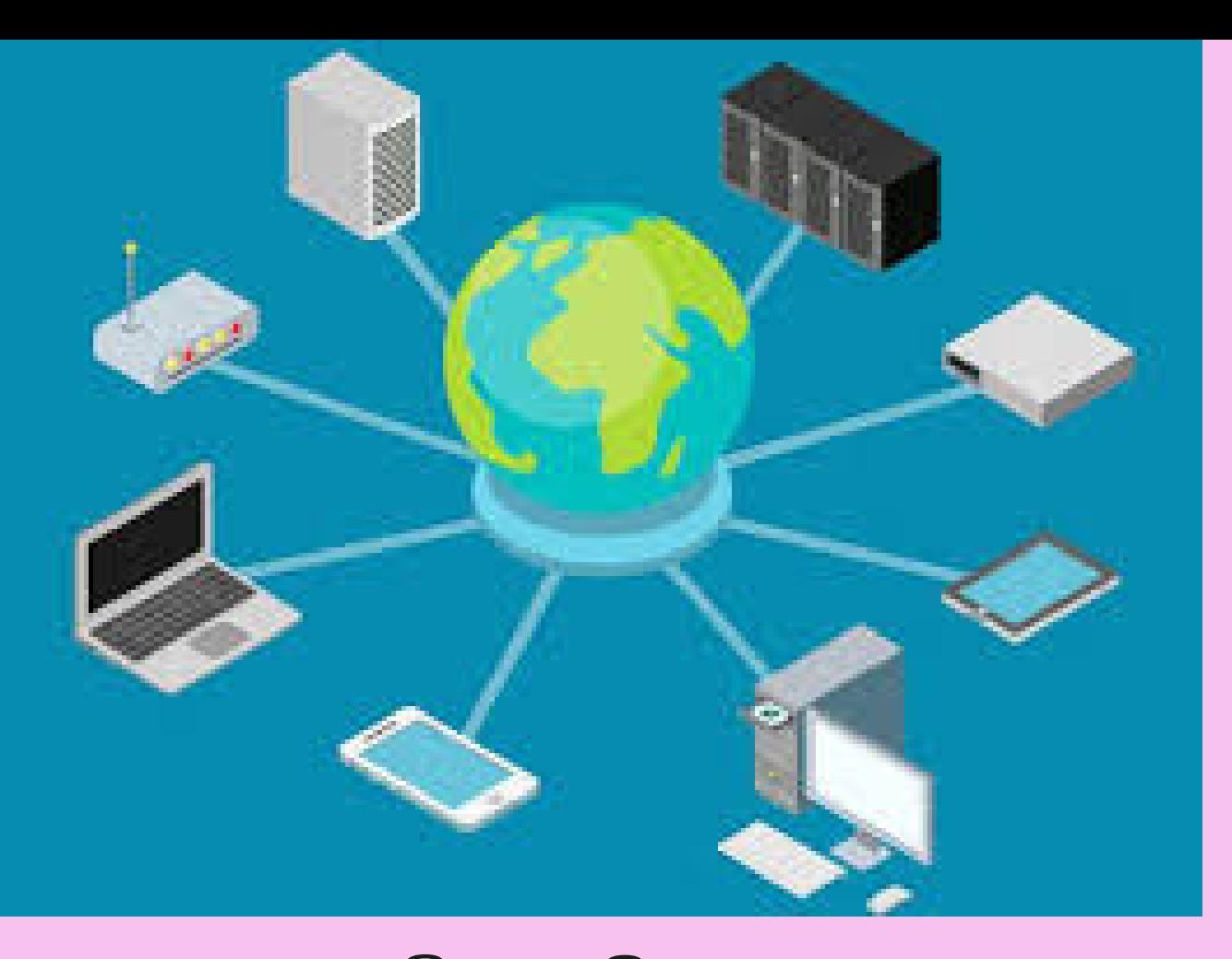

 $D$ e  $\bigcup$ aj A  $\mathbb{C}$ **a** n  $\sqrt{\frac{1}{2}}$ **a** m g  $\triangle$  $R$ **a** n D **incomposite**  $b$ **al** h **a** s

- Praktek mengkonfigurasi jaringan 1. Praktek mengkonfigurasi jaring<br>WAN dengan wireless outdoor.
- 2. Pengenenalan mikrotik.
- 3. Pembagian bandwidth dengan<br>mikrotik router .
- 4. Mikrotik sebagai router proxy.

7

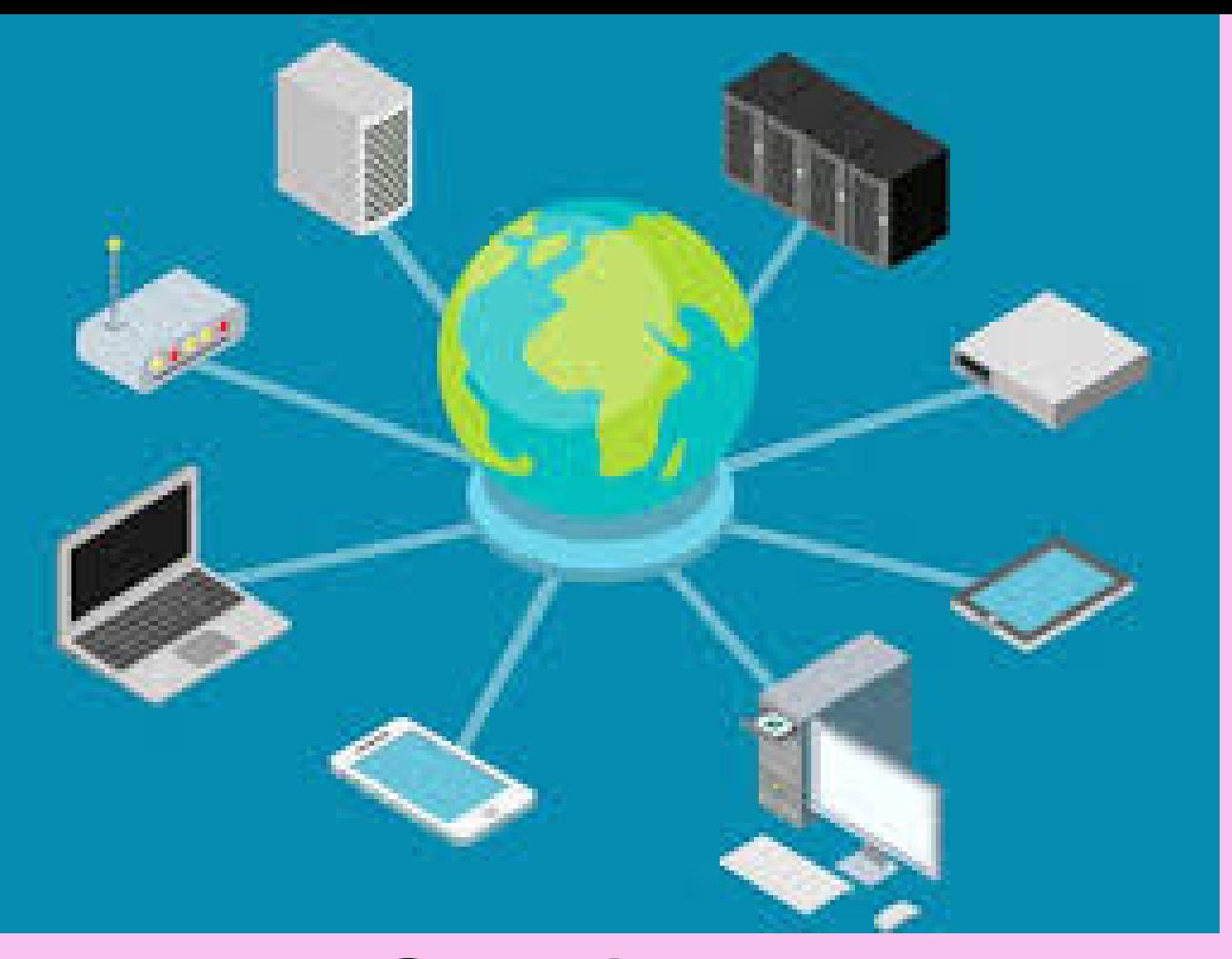

## $D$  $\frac{1}{2}$  $\bigcup$ aj A  $\mathbb{C}$ **a** n  $\sqrt{2}$ **a** m g  $\triangle$  $R$ **a** n D **income**  $b$ **al** h **a** s

- 1. Blok alamat website dengan<br>Mikrotik router. Mikrotik router **Pertemuan ke Tujuh**<br>1[.](https://docs.google.com/spreadsheets/d/1DUF2isFWsqVSYhbaACYtbgcLi_YjDqpE3GLQIVgkKQg/edit#gid=69851113)Blok alamat website<br>Mikrotik router.<br>2. Seting DNS server m<br>3. Seting DHCP Server<br>4. seting DHCP Client n<br>5. Pemecahan masalah
	- 2. Seting DNS server mikrotik.
	- 3. Seting DHCP Server mikrotik.
	- 4. seting DHCP Client mikrotik.
	- 5.Pemecahan masalah jaringan,

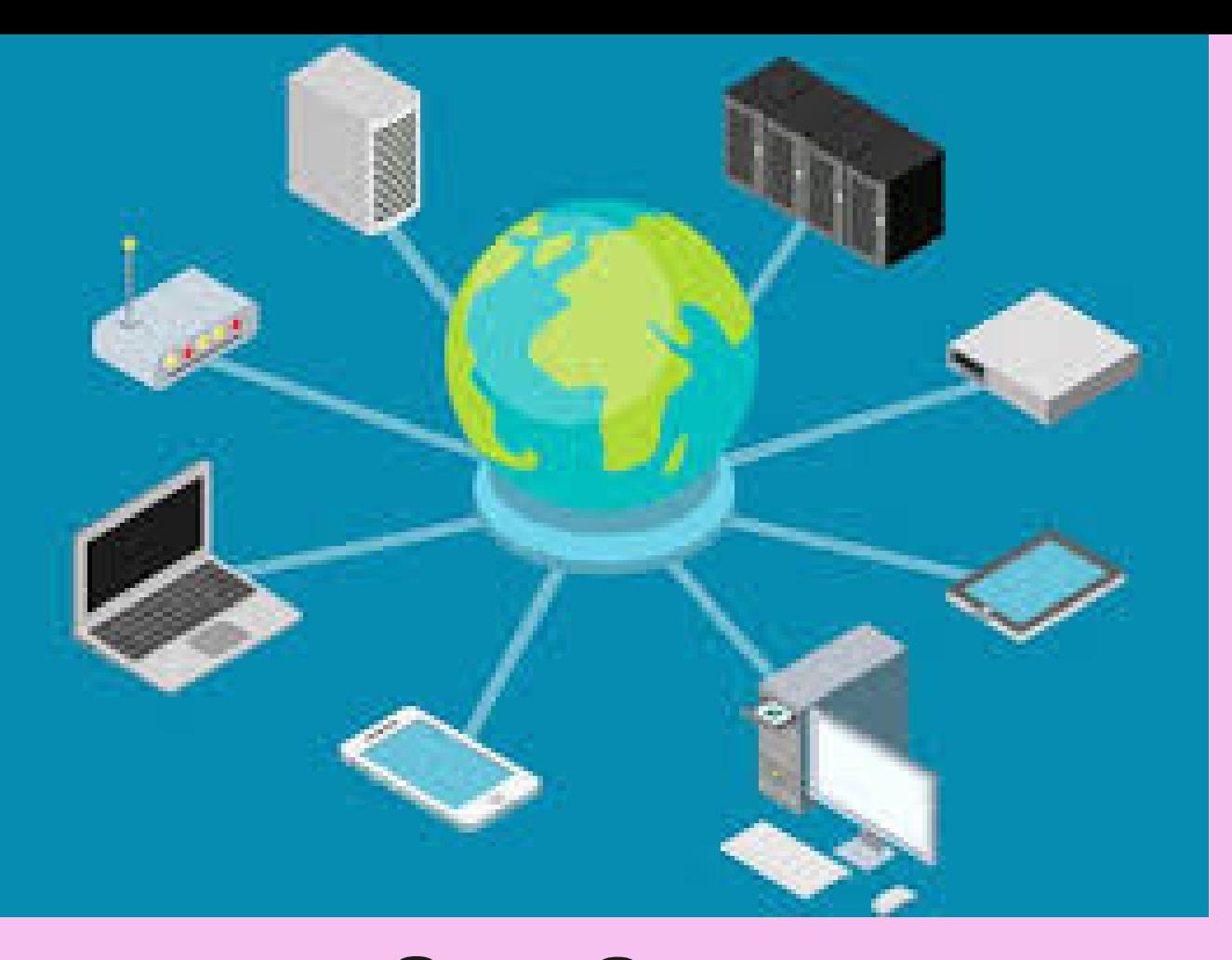

 $D$ e  $\bigcup$ aj A  $\mathbb{C}$ **a** n  $\sqrt{2}$ **a** m g  $\triangle$  $R$ **a** n D **income**  $b$ **al** h **a** s

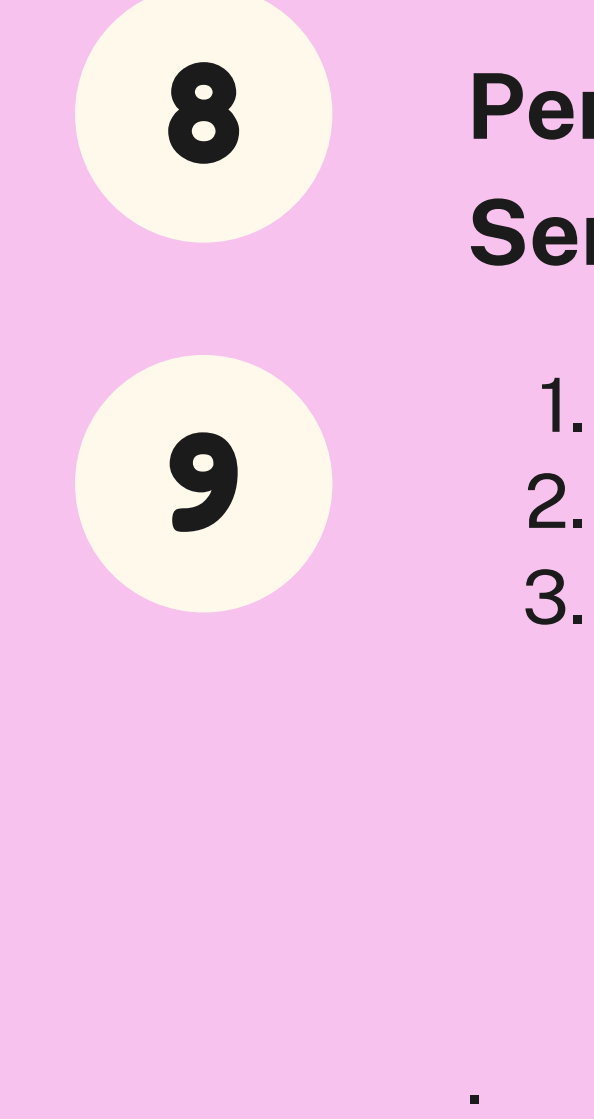

# **rtemuan ke Delapan & Sembilan**

- 1. Konfigurasi switch cisco
- 2. Konfigutasi Router cisco
- 3. Bebagai Tips dan Triks menarik seputar jaringan

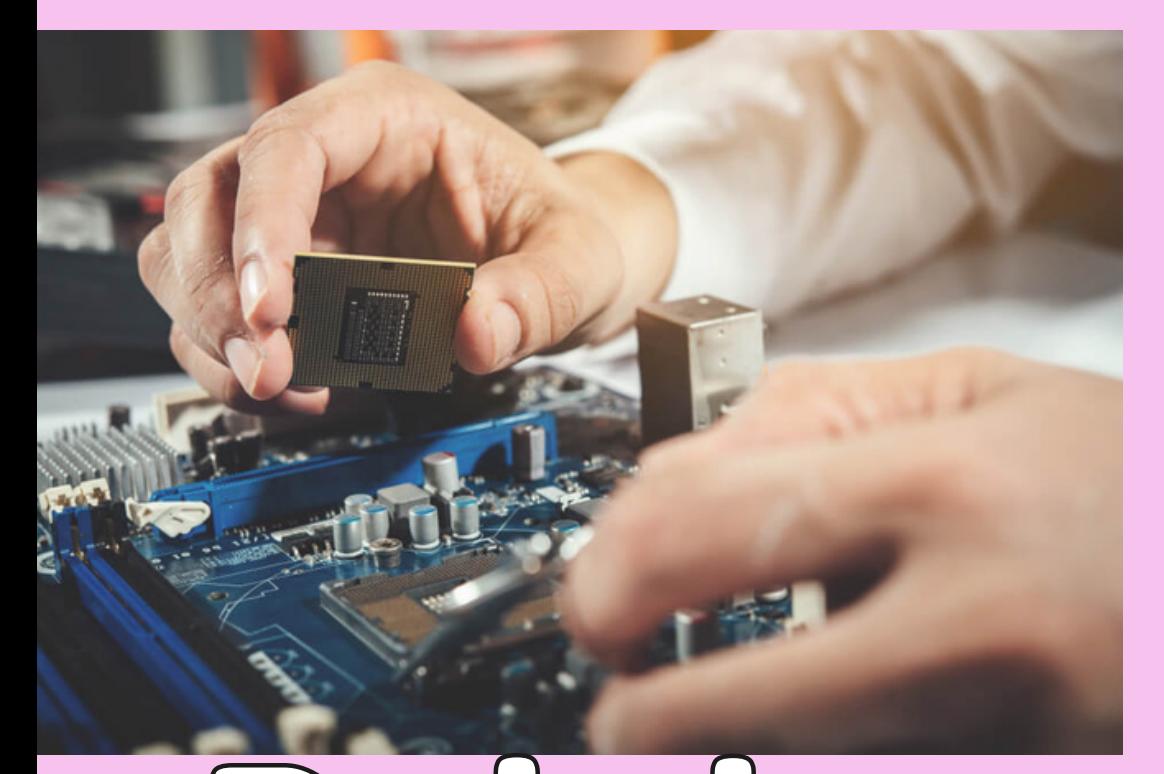

## $D$ e  $\bigcup$ aj **a** r **a** n  $\sqrt{\frac{1}{2}}$ **a** m g  $\triangle$  $R$ **a** n D in the contract of the contract of the contract of the contract of the contract of the contract of the contract of the contract of the contract of the contract of the contract of the contract of the contract of the contrac  $b$ **al** h **a** s

10<br>
11 Pengenalan hardware, memilih hardware komputer, merakit komputer sendiri, memecah masalah hardware komputer, Seting bios, Install OS( install windows dan lin u x ), Optimasi windows, Install driver mainboard, install berbagai applikasi, [.](https://docs.google.com/spreadsheets/d/1DUF2isFWsqVSYhbaACYtbgcLi_YjDqpE3GLQIVgkKQg/edit#gid=69851113)**Pertemuan ke sepuluh & Sebelas**

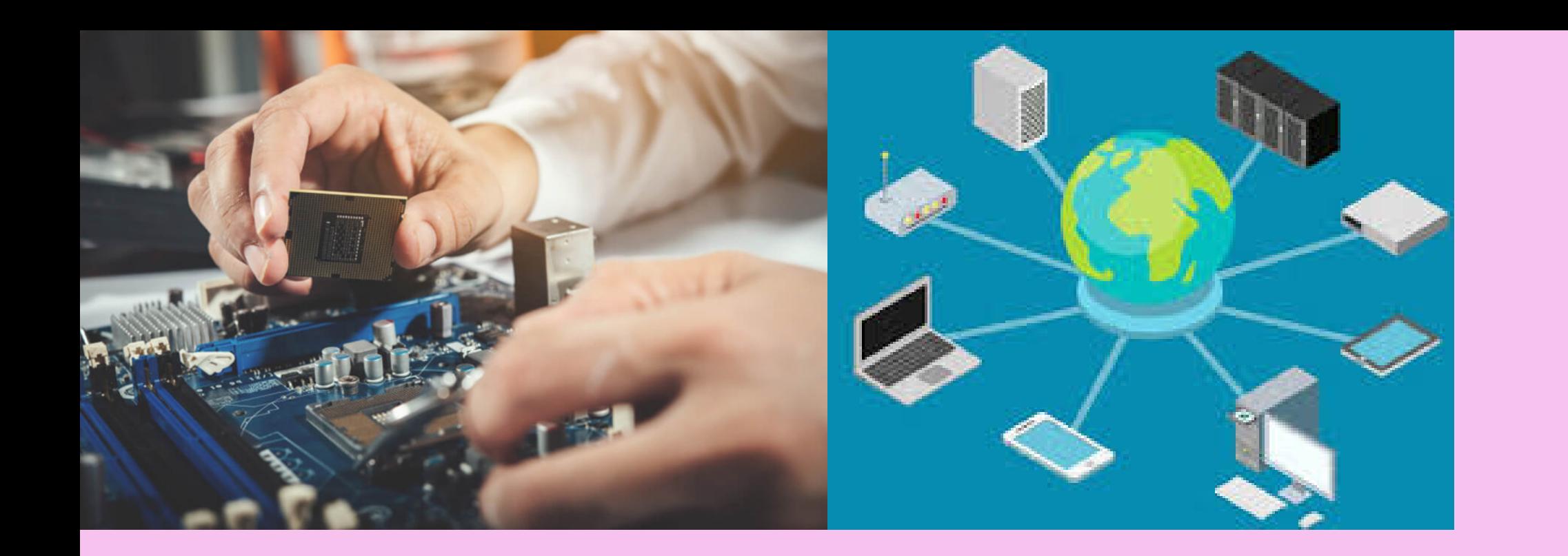

Alat yang di igunakan

# Alat-Alat yang digunakan

- 1. Switch Ciso
- 2. Router cisco
- 3. Router mikrotik
- **4.** Modem ADSL.
- 5. Tang cramping.
- 6. Cable UTP.
- 7.**R J 4 5 .**
- **8. Wireless indoor**
- 9. Wireless Outdoor (untuk
	- **jaringan WAN)**
- 10. Tester cable UTP
- 11. Barel (Penyambung kabel UTP)
- 12. Mainboard, RAM, Hardist, **PC, Processor**